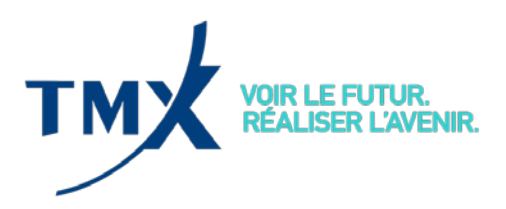

**CIRCULAIRE 117-18** 10 juillet 2018

## **AMÉLIORATION DE L'OUTIL DE DÉCLARATION DES POSITIONS EN COURS IMPORTANTES (LOPR)**

La Division de la réglementation de la (la « Division ») de la Bourse de Montréal Inc. souhaite rappeler aux participants agréés que, depuis le 22 août 2017, l'outil de déclaration des positions en cours importantes (désigné « l'outil LOPR » ) est enrichi de nouvelles fonctionnalités créant entre autres le concept de compte « superviseur » et en permettant d'accéder à certaines données facilitant ainsi les activités de supervision des participants agréés. À cette fin, des modifications ont été apportées directement dans l'interface utilisateur graphique (IUG) au moment de la mise à jour logicielle. Les utilisateurs<sup>[1](#page-0-0)</sup> pourront aussi accéder aux nouvelles fonctionnalités au moyen de l'interface de programmation (API).

### **Sommaire des changements**

 $\overline{\phantom{a}}$ 

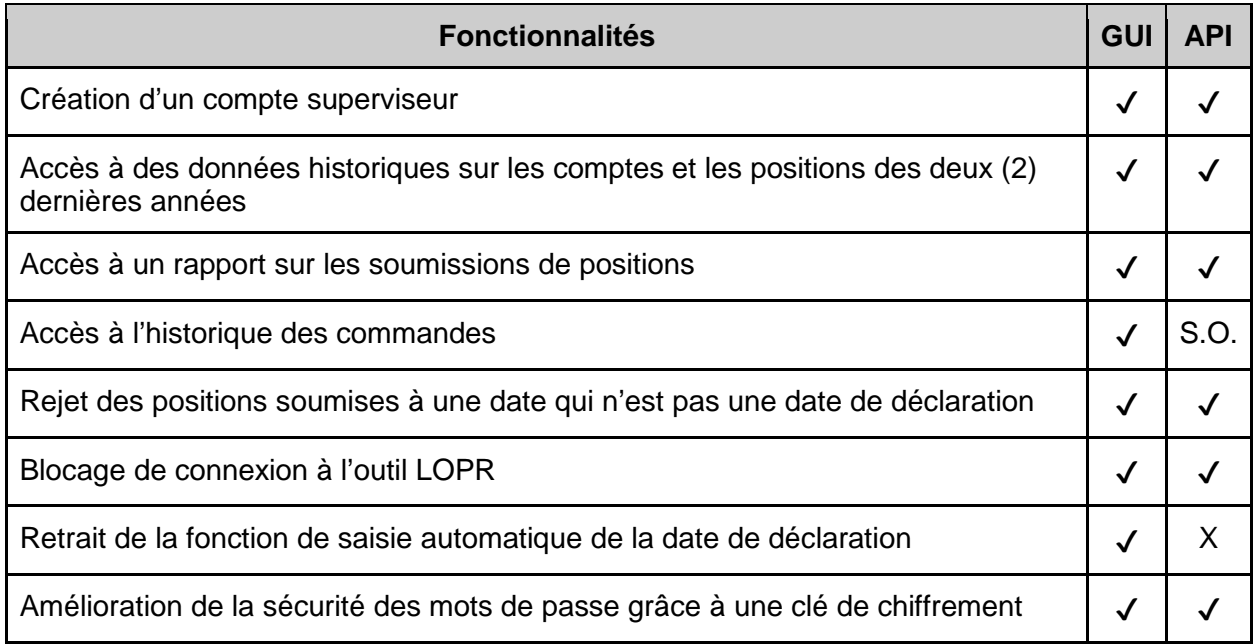

# **Survol des renseignements sur les données historiques**

L'outil LOPR amélioré permet aux participants agréés d'accéder aux données des deux (2) dernières années sur les comptes et les positions. Les participants peuvent aussi consulter les données portant sur une période maximale de 90 jours civils consécutifs. De plus, ils peuvent examiner l'historique des commandes des deux (2) dernières années.

<span id="page-0-0"></span><sup>1</sup> Incluant les participants agréés, participants agréés étrangers et les tierces parties déléguées.

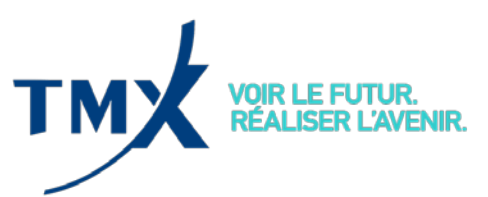

L'historique des commandes permet à l'utilisateur d'obtenir des renseignements sur toutes les opérations effectuées sur ses comptes ou ses positions au moyen de l'outil LOPR.

Le type d'information qui sera disponible dans l'outil LOPR amélioré est décrit ci-après:

- Création de comptes : données relatives au compte soumises par les participants agréés
- Soumission de positions : données sur les positions soumises par les participants agréés
- Rapport sur les positions soumises : interrogation de l'outil LOPR afin de connaître l'état des positions soumises :
	- $\triangleright$  Positions soumises
	- $\triangleright$  Aucune position à soumettre
	- $\geq$  Défaut de soumission
- Historique des commandes : la fonction d'historique des commandes permet aux participants agréés de voir toutes les opérations effectuées sur ses comptes et ses positions au cours d'une période antérieure donnée

### **Superviseurs**

L'outil LOPR amélioré introduit un nouveau concept, soit celui de compte « superviseur ». Ce compte permet aux participants agréés de surveiller les données sur les comptes et les positions soumises. Les droits d'accès du compte superviseur sont de type « lecture seule » et ne permettent d'obtenir des données historiques qu'au moyen de l'outil LOPR. Les droits de superviseur ne permettent ni de modifier les données du compte ni de soumettre des positions. **Les participants agréés qui veulent créer, modifier ou supprimer un compte superviseur doivent communiquer avec le Centre d'assistance technique.**

### **Cessation du protocole A0**

[L'Avis technique 17-011](https://m-x.ca/f_avis_tech_fr/17-011_fr.pdf) publié le 20 décembre 2017, la Division annonçait la cessation de la version 1.7.1.0 de l'interface utilisateur graphique du gestionnaire de déclaration de positions de l'outil de déclaration des positions en cours importantes (LOPR GUI) et du protocole A0 de l'API LOPR à compter du **28 septembre 2018**, après la fermeture des marchés. La Division souhaite rappeler qu'après cette date, aucun utilisateur ne pourra se connecter en utilisant l'ancien protocole (A0) ni soumettre des rapports LOPR par l'entremise du LOPR GUI version 1.7.1.0. Veuillez noter qu'à compter de cette date limite, tous les utilisateurs devront avoir installé la nouvelle version du LOPR GUI version 12.26.5.1 ou utiliser le protocole L2 de l'API LOPR.

Si vous avez des questions, des commentaires ou des préoccupations, nous vous invitons à communiquer avec le Centre d'assistance technique ou la Division:

**Centre d'assistance technique** Sans frais : 1-877-588-8489 Téléphone : 514-871-7872 Courriel : samsupport@tmx.com

**Division de la réglementation** Sans frais : 1-800-361-5353 ext.46530 Téléphone : 514-787-6531 Courriel info.mxr@tmx.com